#### **Dénomination du médicament**

### **SÉDATIF PC, comprimé sublingual**

**Encadré**

### **Veuillez lire attentivement cette notice avant de prendre ce médicament car elle contient des informations importantes pour vous.**

•Vous devez toujours prendre ce médicament en suivant scrupuleusement les informations fournies dans cette notice ou par votre médecin ou votre pharmacien.

- •Gardez cette notice. Vous pourriez avoir besoin de la relire.
- •Adressez-vous à votre pharmacien pour tout conseil ou information.

•Si vous ressentez un quelconque effet indésirable, parlez-en à votre médecin ou votre pharmacien. Ceci s?applique aussi à tout effet indésirable qui ne serait pas mentionné dans cette notice. Voir rubrique 4.

•Vous devez vous adresser à votre médecin si vous ne ressentez aucune amélioration ou si vous vous sentez moins bien après 7 jours.

#### **Que contient cette notice ?**

1. Qu'est-ce que SÉDATIF PC, comprimé sublingual et dans quels cas est-il utilisé ?

2. Quelles sont les informations à connaître avant de prendre SÉDATIF PC, comprimé sublingual ?

- 3. Comment prendre SÉDATIF PC, comprimé sublingual ?
- 4. Quels sont les effets indésirables éventuels ?
- 5. Comment conserver SÉDATIF PC, comprimé sublingual ?
- 6. Contenu de l?emballage et autres Informations.

## **1. QU?EST-CE QUE SÉDATIF PC, comprimé sublingual ET DANS QUELS CAS EST-IL UTILISE ?**

Classe pharmacothérapeutique : Médicament homéopathique

SÉDATIF PC, comprimé sublingual, est un médicament homéopathique traditionnellement utilisé dans les états anxieux et émotifs, les troubles mineurs du sommeil.

# **2. QUELLES SONT LES INFORMATIONS A CONNAITRE AVANT DE PRENDRE SÉDATIF PC, comprimé sublingual?**

**Ne prenez jamais SÉDATIF PC, comprimé sublingual**

Si vous êtes allergique aux substances actives ou à l?un des autres composants contenus dans ce médicament, mentionnés dans la rubrique 6.

Chez l?enfant de moins de 1 an.

### **Avertissements et précautions**

Si votre médecin vous a informé(e) d?une intolérance à certains sucres, contactez-le avant de prendre ce médicament.

### **Enfants**

Chez l?enfant, un trouble du sommeil nécessite de consulter un médecin.

### **Autres médicaments et SÉDATIF PC, comprimé sublingual**

Informez votre médecin ou pharmacien si vous prenez, avez récemment pris ou pourriez prendre tout autre médicament.

### **SÉDATIF PC, comprimé sublingual avec des aliments et boissons**

Sans objet.

### **Grossesse et allaitement**

Compte-tenu des hauteurs de dilution des souches composant, SÉDATIF PC, comprimé sublingual, ce médicament peut être pris durant la grossesse et l?allaitement.

### **Conduite de véhicules et utilisation de machines**

Sans objet

**SÉDATIF PC, comprimé sublingual contient du saccharose et du lactose**

# **3. COMMENT PRENDRE SÉDATIF PC, comprimé sublingual ?**

Veillez à toujours prendre ce médicament en suivant exactement les indications de votre médecin ou pharmacien. Vérifiez auprès de votre médecin ou pharmacien en cas de doute.

Médicament réservé à l?adulte et l?enfant de plus de 1 an. Sur avis médical chez l?enfant de 1 an à 30 mois.

Posologie

2 comprimés 3 fois par jour.

Mode d?administration

Voie orale

Adulte et enfant de plus de 6 ans : laisser fondre les comprimés sous la langue, de préférence à distance des repas.

Enfant de moins de 6 ans : dissoudre les comprimés dans un peu d?eau, en raison du risque de fausse route.

Durée de traitement

Le traitement devra être arrêté dès la disparition des symptômes et devra être aussi bref que possible.

Un avis médical devra être pris après 7 jours de traitement en l?absence d?amélioration.

Adulte :

La durée de traitement ne doit pas dépasser 15 jours.

Enfant :

Chez l?enfant de 1 an à 30 mois, la durée du traitement doit être évaluée par le médecin traitant. Chez l?enfant de plus de 30 mois, le traitement ne doit pas dépasser 10 jours. Si les troubles persistent, le traitement devra être réévalué.

Utilisation chez les enfants

Chez l?enfant, un trouble du sommeil nécessite de consulter un médecin.

Si vous avez pris plus de SÉDATIF PC, comprimé sublingual que vous n?auriez dû

Consultez votre médecin ou votre pharmacien.

Si vous oubliez de prendre SÉDATIF PC, comprimé sublingual

Ne prenez pas de dose double pour compenser la dose que vous avez oublié de prendre.

Si vous arrêtez de prendre SÉDATIF PC, comprimé sublingual

Sans objet.

# **4. QUELS SONT LES EFFETS INDESIRABLES EVENTUELS ?**

Comme tous les médicaments, ce médicament peut provoquer des effets indésirables, mais ils ne surviennent pas systématiquement chez tout le monde.

Déclaration des effets secondaires

Si vous ressentez un quelconque effet indésirable, parlez-en à votre médecin ou votre pharmacien. Ceci s?applique aussi à tout effet indésirable qui ne serait pas mentionné dans cette notice. Vous pouvez également déclarer les effets indésirables directement via le système national de déclaration : Agence nationale de sécurité du médicament et des produits de santé (ANSM) et réseau des Centres Régionaux de Pharmacovigilance - Site internet :www.signalement-sante.gouv.fr

En signalant les effets indésirables, vous contribuez à fournir davantage d?informations sur la sécurité du médicament.

## **5. COMMENT CONSERVER SÉDATIF PC, comprimé sublingual?**

Tenir ce médicament hors de la vue et de la portée des enfants.

N?utilisez pas ce médicament après la date de péremption indiquée sur la boîte. La date de péremption fait référence au dernier jour de ce mois.

Pas de précautions particulières de conservation.

Ne jetez aucun médicament au tout-à-l?égout ou avec les ordures ménagères. Demandez à votre pharmacien d?éliminer les médicaments que vous n?utilisez plus. Ces mesures contribueront à protéger l?environnement.

## **6. CONTENU DE L?EMBALLAGE ET AUTRES INFORMATIONS**

**Ce que contient SÉDATIF PC, comprimé sublingual** 

• Les substances actives sont :

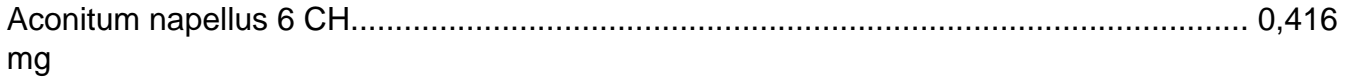

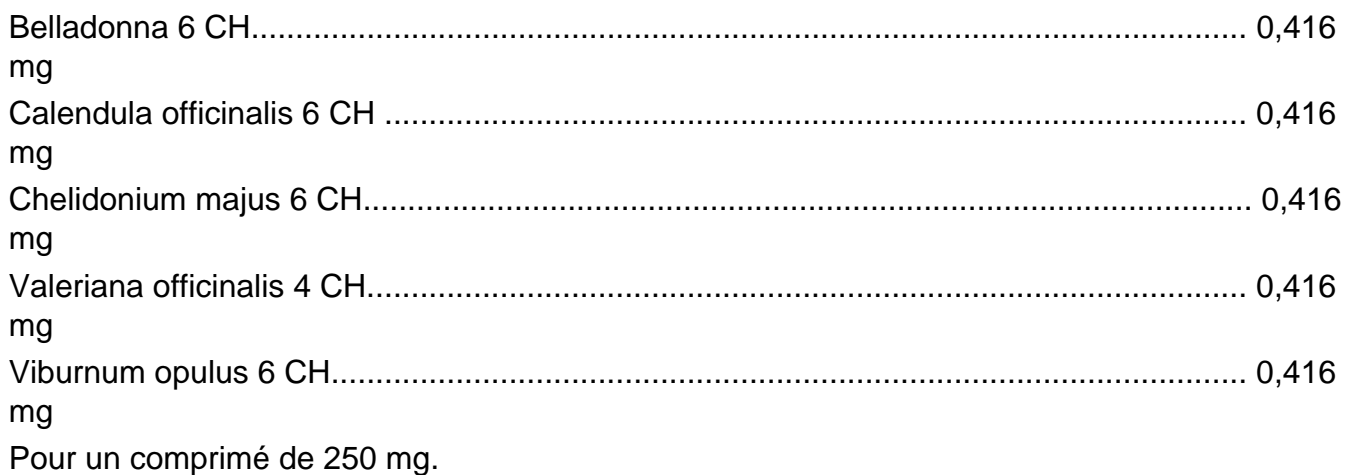

• Les autres composants sont : Lactose, saccharose, stéarate de magnésium.

### **Qu?est-ce que SÉDATIF PC, comprimé sublingual et contenu de l?emballage extérieur**

Ce médicament se présente sous la forme de comprimés sublinguaux. Il est conditionné dans une boîte contenant 40, ou 90 comprimés.

### **Titulaire de l?autorisation de mise sur le marché**

### **BOIRON**

2 avenue de l?Ouest Lyonnais 69510 Messimy France

### **Exploitant de l?autorisation de mise sur le marché**

### **BOIRON**

2 avenue de l?Ouest Lyonnais 69510 Messimy France

### **Fabricant**

### **BOIRON**

2 avenue de l?Ouest Lyonnais 69510 Messimy France

### **Noms du médicament dans les Etats membres de l'Espace Economique Européen**

Sans objet.

### **La dernière date à laquelle cette notice a été révisée est :**

[à compléter ultérieurement par le titulaire]

### **< {MM/AAAA}>< {mois AAAA}.>**

### **Autres**

Des informations détaillées sur ce médicament sont disponibles sur le site Internet de l?ANSM (France).